## 22 ESERCIZI

## Soluzioni Tutorato 4

- (1) Si dica se le seguenti funzioni sono lineari:
	- (a)  $f_1: \mathbb{R}^3 \to \mathbb{R}^3$  definita da  $(x_1, x_2, x_3) = (x_1 + x_2 x_3, 2x_1 3x_2, x_3).$
	- (b)  $f_2: \mathbf{R}^2 \to \mathbf{R}^2$  definita da  $(x_1, x_2) \mapsto (2x_1 + x_2, x_1 x_2^2)$ .
	- (c)  $f_3: \mathbf{R}[x]_{\leq 2} \to \mathbf{R}^2$  definita da  $p(x) \mapsto (\int_1^2 p(x) dx, p(-1))$ .

*Soluzione:* Iniziamo considerando la prima funzione. Per verificare se è lineare, consideriamo due vettori  $(x_1, x_2, x_3), (y_1, y_2, y_3) \in \mathbb{R}^3$ , due scalari $\lambda, \mu \in \mathbf{R}$ e verifichiamo se

$$
f_1(\lambda(x_1, x_2, x_3) + \mu(y_1, y_2, y_3)) = \lambda f_1(x_1, x_2, x_3) + \mu f_1(y_1, y_2, y_3).
$$

Si hanno le seguenti uguaglianze:

$$
f_1(\lambda(x_1, x_2, x_3) + \mu(y_1, y_2, y_3)) = f_1(\lambda x_1 + \mu y_1, \lambda x_2 + \mu y_2, \lambda x_3 + \mu y_3)
$$
  
\n
$$
= \begin{pmatrix} \lambda x_1 + \mu y_1 + \lambda x_2 + \mu y_2 - \lambda x_3 - \mu y_3 \\ 2\lambda x_1 + 2\mu y_1 - 3\lambda x_2 - 3\mu y_2 \\ \lambda x_3 + \mu y_3 \end{pmatrix}
$$
  
\n
$$
= \begin{pmatrix} \lambda(x_1 + x_2 - x_3) + \mu(y_1 + y_2 - y_3) \\ \lambda(2x_1 - 3x_2) + \mu(2y_1 - 3y_2) \\ \lambda x_3 + \mu y_3 \end{pmatrix}
$$
  
\n
$$
= \lambda \begin{pmatrix} x_1 + x_2 - x_3 \\ 2x_1 - 3x_2 \\ x_3 \end{pmatrix} + \mu \begin{pmatrix} y_1 + y_2 - y_3 \\ 2y_1 - 3y_2 \\ y_3 \end{pmatrix}
$$
  
\n
$$
= \lambda f_1(x_1, x_2, x_3) + \mu f_1(y_1, y_2, y_3),
$$

che mostrano quindi che  $f_1$  è lineare.

In alternativa, si poteva osservare che  $f_1$  è lineare in quanto si tratta dell'applicazione associata alla matrice

$$
\left(\begin{array}{rrr} 1 & 1 & -1 \\ 2 & -3 & 0 \\ 0 & 0 & 1 \end{array}\right).
$$

Concentriamoci ora sulla seconda funzione. Come mostra il seguente controesempio, si tratta di una funzione che non è lineare: scegliendo (ad esempio) i vettori  $(0, 1)$  e  $(0, -1)$ , si ha che  $(0, 1) + (0, -1) = (0, 0)$  ma

$$
f_2(0,0) = (0,0)
$$

mentre

$$
f_2(0,1) + f_2(0,-1) = (0,-1) + (0,-1) = (0,-2).
$$

Concentriamoci infine sulla terza funzione. Possiamo mostrare che si tratta di un'applicazione lineare in due modi differenti. Il primo è per via diretta. Siano quindi  $p(x), q(x) \in \mathbb{R}[x]_{\leq 2}$  e  $\lambda, \mu \in \mathbb{R}$ ; allora

$$
f_3(\lambda p(x) + \mu q(x)) = \left(\int_1^2 (\lambda p(x) + \mu q(x))dx, (\lambda p + \mu q)(-1)\right).
$$

Dal momento che  $\int_{1}^{2} (\lambda p(x) + \mu q(x)) dx = \lambda \int_{1}^{2} p(x) dx + \mu \int_{1}^{2} q(x) dx$ , e che anche per la valutazione di polinomi vale che  $(\lambda p + \mu q)(\bar{x}) = \lambda \cdot p(\bar{x}) + \mu \cdot q(\bar{x})$  per ogni  $\bar{x} \in \mathbf{R}$ , allora $\left( \int_{1}^{2} (\lambda p(x) + \mu q(x)) dx, (\lambda p + \mu q)(-1) \right)$  è uguale a

$$
\left(\lambda \int_{1}^{2} \lambda p(x) dx + \mu \int_{1}^{2} q(x) dx, \lambda p(-1) + \mu q(-1)\right)
$$
  
= 
$$
\lambda \left(\int_{1}^{2} \lambda p(x) dx, p(-1)\right) + \mu \left(\int_{1}^{2} q(x) dx, \mu q(-1)\right) =
$$
  
= 
$$
\lambda f_3(p(x)) + \mu f_3(q(x)).
$$

Osserviamo anche che le due proprietà cruciali che abbiamo adoperato nello svolgimento di questo esercizio si possono riassumere dicendo che sia l'integrale definito che la valutazione di polinomi sono delle applicazioni lineari.

Un secondo modo (ma più lungo e meno elegante) per risolvere l'esercizio è il seguente: scriviamo  $p(x) \in \mathbb{R}[x]_{\leq 2}$  come

$$
p(x) = a_0 + a_1x + a_2x^2
$$
,  $a_0, a_1, a_2 \in \mathbb{R}$ .

Allora si verifica che

$$
\int_{1}^{2} p(x)dx = \int_{1}^{2} (a_0 + a_1x + a_2x^2)dx = a_0 + \frac{3}{2}a_1 + \frac{7}{3}a_2
$$

mentre

$$
p(-1) = a_0 - a_1 + a_2.
$$

Avendo queste scritture esplicite si può verificare la linearità di  $f_3$  come fatto per la prima funzione.

(2) Sia  $f : \mathbb{R}^2 \to \mathbb{R}^2$  la riflessione rispetto alla retta  $x_2 = x_1$ . Si diano equazioni esplicite per  $f$ . La mappa  $f$  è lineare?

*Soluzione:*La retta  $x_2 = x_1$  è la bisettrice del primo e terzo quadrante. Possiamo determinare l'equazione della riflessione rispetto a tale retta utilizzando strumenti di geometria elementare. Sia *P* un punto del piano, di coordinate  $(x_1, x_2)$ ; sia  $P'$  il suo simmetrico rispetto alla bisettrice e denotiamo con *Q* la proiezione ortogonale di *P* sulla bisettrice. Schematizziamo la situazione in questo grafico.

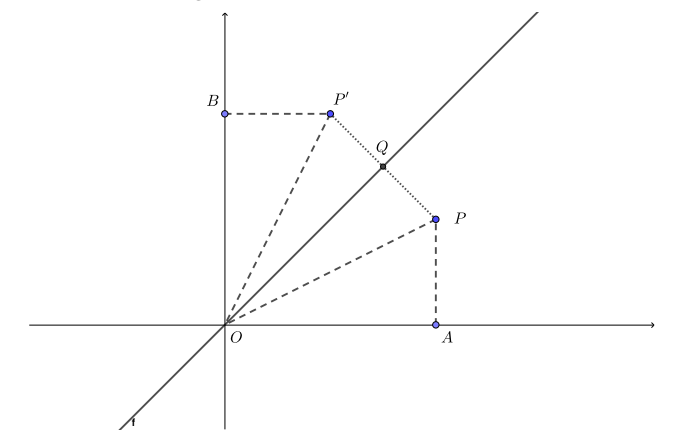

Si ha quindi che i triangoli  $OPQ$  e  $OP'Q$  sono congruenti, e questo implica anche che i triangoli  $OPA$  e  $OP'B$  lo sono. Ma questo fatto significa che il punto  $P'$  ha coordinate  $(x_2, x_1)$ , e così

$$
f(x_1, x_2) = (x_2, x_1).
$$

La verifica della linearità di  $f$  è quindi immediata:

$$
f(\lambda(x_1, x_2) + \mu(y_1, y_2)) = f(\lambda x_1 + \mu y_1, \lambda x_2 + \mu y_2) =
$$
  
=  $(\lambda x_2 + \mu y_2, \lambda x_1 + \mu y_1) =$   
=  $\lambda(x_2, x_1) + \mu(y_2, y_1) =$   
=  $\lambda f(x_1, x_2) + \mu f(y_1, y_2).$ 

(3) Si dia un esempio di funzione lineare iniettiva  $f: \mathbb{R}^3 \mapsto \mathbb{R}[x]_{\leq 5}$  tale che  $x^5 + x^4 + x^3 + x^2 + x + 1$  è nell'immagine di *f*.

*Soluzione:* Per definire una funzione lineare tra due spazi vettoriali, basta definire l'immagine che tale applicazione assume sui vettori di una base del primo spazio. Come base di  $\mathbb{R}^3$  possiamo scegliere la base canonica  $e_1, e_2, e_3$ . A questo punto possiamo operare le scelte che riteniamo più opportune per definire l'applicazione con le proprietà volute. Vediamo qui in seguito due esempi.

Una prima idea `e quella di definire *f* tramite

$$
f(e_1) = x^5 + x^4 + x^3 + x^2 + x + 1
$$
,  $f(e_2) = 1$ ,  $f(e_3) = x$ .

È quindi ovvio che il polinomio  $x^5 + x^4 + x^3 + x^2 + x + 1$  sia nell'immagine di *f*, mentre è meno ovvio che *f* sia iniettiva. Per verificare quest'ultima propriet`a notiamo che *f* ha questa espressione esplicita:

$$
f(a_1e_1 + a_2e_2 + a_3e_3) = a_1f(e_1) + a_2f(e_2) + a_3f(e_3) =
$$
  
=  $a_1 \cdot (x^5 + x^4 + x^3 + x^2 + x + 1) + a_2 \cdot 1 + a_3 \cdot x =$   
=  $a_1x^5 + a_1x^4 + a_1x^3 + a_1x^2 + (a_1 + a_3)x + a_1 + a_2$ 

 $\hat{E}$  quindi facile mostrare che se  $f(a_1, a_2, a_3) = 0$ , allora  $(a_1, a_2, a_3) =$  $(0, 0, 0)$ . Ciò mostra che ker $(f)$  è banale e quindi che  $f$  è iniettiva. Una seconda opzione, diversa dalla precedente, è quella di scegliere

$$
f(e_1) = x^5 + x^4
$$
,  $f(e_2) = x^3 + x^2$ ,  $f(e_3) = x + 1$ .

In questo caso si vede più facilmente che  $f$  è iniettiva: dal fatto che  $f(a_1, a_2, a_3) = a_1 x^5 + a_1 x^4 + a_2 x^3 + a_2 x^2 + a_3 x + a_3$  si deduce che ker(*f*) = 0, cioè che  $f$  è iniettiva. Infine, dal fatto che

$$
x^{5} + x^{4} + x^{3} + x^{2} + x + 1 = 1 \cdot (x^{5} + x^{4}) + 1 \cdot (x^{3} + x^{2}) + 1 \cdot (x + 1) = f(e_{1} + e_{2} + e_{3})
$$

abbiamo che il vettore indicato `e nell'immagine di *f*.

(4) Si dia un esempio di funzione lineare biiettiva  $f: \mathbf{R}[x]_{\leq 4} \to \mathbf{R}^5$ .

*Soluzione:* Consideriamo la funzione che associa al polinomio  $p(x) =$  $a_0 + a_1x + a_2x^2 + a_3x^3 + a_4x^4$  il vettore dei coefficienti (ordinati), i.e.  $(a_0, a_1, a_2, a_3, a_4)$ . In altre parole, poniamo

$$
f(a_0 + a_1x + a_2x^2 + a_3x^3 + a_4x^4) = (a_0, a_1, a_2, a_3, a_4).
$$

Tale applicazione è biiettiva, con inversa

$$
(b_0, b_1, b_2, b_3, b_4) \longmapsto b_0 + b_1 x + b_2 x^2 + b_3 x^3 + b_4 x^4.
$$

La linearità di tale applicazione si verifica in pochi passaggi:

 $f((a_0 + a_1x + a_2x^2 + a_3x^3 + a_4x^4) + (b_0 + b_1x + b_2x^2 + b_3x^3 + b_4x^4))$  $f((a_0 + b_0) + (a_1 + b_1)x + (a_2 + b_2)x^2 + (a_3 + b_3)x^3 + (a_4 + b_4)x^4) =$  $= (a_0 + b_0, a_1 + b_1, a_2 + b_2, a_3 + b_3, a_4 + b_4) =$  $=(a_0, a_1, a_2, a_3, a_4)+(b_0, b_1, b_2, b_3, b_4)$  $= f(a_0 + a_1x + a_2x^2 + a_3x^3 + a_4x^4) + f(b_0 + b_1x + b_2x^2 + b_3x^3 + b_4x^4);$  ed infine

$$
f(\lambda \cdot (a_0 + a_1x + a_2x^2 + a_3x^3 + a_4x^4)) =
$$
  
=  $f((\lambda a_0) + (\lambda a_1)x + (\lambda a_2)x^2 + (\lambda a_3)x^3 + (\lambda a_4)x^4) =$   
=  $(\lambda a_0, \lambda a_1, \lambda a_2, \lambda a_3, \lambda a_4) =$   
=  $\lambda (a_0, a_1, a_2, a_3, a_4) =$   
=  $\lambda f(a_0 + a_1x + a_2x^2 + a_3x^3 + a_4x^4).$ 

(5) Sia 
$$
f: \mathbb{R}^3 \to \mathbb{R}^3
$$
 data da

$$
f\begin{pmatrix} x_1 \\ x_2 \\ x_3 \end{pmatrix} = \begin{pmatrix} x_1 + x_2 + x_3 \\ x_1 + 2x_2 + 3x_3 \\ x_2 + 2x_3 \end{pmatrix}.
$$

Si determini una base del nucleo di *f* e una base dell'immagine di *f*. Si verifichi nell'esempio dato il teorema del rango.

*Soluzione:* Determinare una base del nucleo significa studiare lo spazio delle soluzioni del sistema

$$
\begin{cases}\nx_1 + x_2 + x_3 = 0 \\
x_1 + 2x_2 + 3x_3 = 0 \\
x_2 + 2x_3 = 0.\n\end{cases}
$$

La risoluzione di questo sistema può essere effettuata usando, ad esempio, il metodo di eliminazione di Gauß. Come soluzione otteniamo i vettori della forma  $(t, -2t, t)$  al variare di  $t \in \mathbf{R}$ , e pertanto possiamo affermare che

$$
\ker(f) = \operatorname{span}\left(\begin{array}{c}1\\-2\\1\end{array}\right),\,
$$

Per determinare una base per l'immagine, possiamo per prima cosa determinarne le equazioni. Un vettore  $(\alpha_1, \alpha_2, \alpha_3)$  è nell'immagine di *f* se e solo se il sistema

$$
\begin{cases}\nx_1 + x_2 + x_3 = \alpha_1 \\
x_1 + 2x_2 + 3x_3 = \alpha_2 \\
x_2 + 2x_3 = \alpha_3\n\end{cases}
$$

ammette soluzioni. Procediamo quindi con il processo di eliminazione di Gauß per vedere quando questo accade:

$$
\left(\begin{array}{ccc|c} 1 & 1 & 1 & \alpha_1 \\ 1 & 2 & 3 & \alpha_2 \\ 0 & 1 & 2 & \alpha_3 \end{array}\right) \xrightarrow{II-I} \left(\begin{array}{ccc|c} 1 & 1 & 1 & \alpha_1 \\ 0 & 1 & 2 & \alpha_2 - \alpha_1 \\ 0 & 1 & 2 & \alpha_3 \end{array}\right) \xrightarrow{III-II} \left(\begin{array}{ccc|c} 1 & 1 & 1 & \alpha_1 \\ 0 & 1 & 2 & \alpha_2 - \alpha_1 \\ 0 & 0 & 0 & \alpha_1 - \alpha_2 + \alpha_3 \end{array}\right).
$$

È ora chiaro che il nostro sistema ammette soluzioni se e solo se  $\alpha_1 - \alpha_2 +$  $\alpha_3 = 0$ , che quindi è un'equazione per l'immagine di *f*. I vettori nell'immagine sono quindi della forma

$$
\left(\begin{array}{c}\alpha_1\\ \alpha_1+\alpha_3\\ \alpha_3\end{array}\right)=\alpha_1\left(\begin{array}{c}\n1\\1\\0\end{array}\right)+\alpha_2\left(\begin{array}{c}\n0\\1\\1\end{array}\right),
$$
\n
$$
\left(\begin{array}{cc}\n1\\1\\0\end{array}\right)\left(\begin{array}{c}\n0\\1\\0\end{array}\right)
$$

 $\cosh \mathrm{im}(f) = \mathrm{span}$  $\frac{1}{2}$  $\mathbf{I}$  $\overline{1}$ 1 0  $\vert$ ,  $\overline{1}$ 1 1 A  $\mathbf{I}$  $\left| \right|$ . L'indipendenza lineare di questi due vettori è facile da verificare, quindi dim  $\text{im}(f) = 1$ . Si nota infine che

 $\dim \mathbb{R}^3 = 3 = 1 + 2 = \dim \ker(f) + \dim \mathrm{im}(f)$ ,

che è quanto affermato dal teorema del rango.

## 26 ESERCIZI

(6) Sia  $T \subset \mathbb{R}^4$  il sottospazio generato dai vettori  $v_1 = (1, 1, 1, 2), v_2 =$  $(3,0,0,-1)$ . Sia *S* il sottospazio dato dalle soluzioni nelle incognite  $(x, y, z, w)$ delle equazioni

$$
\begin{cases}\n-x + 2y + 2z = 0 \\
-x + 2z + 2w = 0\n\end{cases}
$$

- (a) Determinare  $S \cap T$ .
- (b) Dare una base di  $S + T$
- (c) Determinare un sottospazio *L* di  $\mathbb{R}^4$  per cui  $(T + S) \oplus L = \mathbb{R}^4$ .
- (d) Determinare un altro  $L_1, L_1 \neq L$  tale che  $(T+S) \oplus L_1 = \mathbb{R}^4$  e  $L \oplus L_1$ . Può essere  $L \oplus L_1 = \mathbf{R}^4$ ?
- (e) Determinare un sottospazio  $M$  di ${\mathbf R}^4$  diverso da $S$ e di dimensione 2, tale che  $T + S = T + M$ .

*Soluzione:*

Per determinare  $S \cap T$  scriviamo prima le equazioni per *T*. Il generico vettore di  $T$  è

$$
\begin{pmatrix} x \\ y \\ z \\ w \end{pmatrix} = \alpha \begin{pmatrix} 1 \\ 1 \\ 1 \\ 2 \end{pmatrix} + \beta \begin{pmatrix} 3 \\ 0 \\ 0 \\ -1 \end{pmatrix} = \begin{pmatrix} \alpha + 3\beta \\ \alpha \\ \alpha \\ 2\alpha - \beta \end{pmatrix}
$$

Pertanto abbiamo il seguente sistema:

$$
\begin{cases}\nx = \alpha + 3\beta \\
y = \alpha \\
z = \alpha \\
w = 2\alpha - \beta\n\end{cases}\n\rightarrow \dots \rightarrow \begin{cases}\n\alpha = y \\
\beta = 2y - w \\
x - 7y + 3w = 0 \\
z = y\n\end{cases}
$$

e così una oppia di equazioni per *T* è  $x - 7y + 3w = 0$  e  $z = y$ . Ma allora  $S \cap T$  è dato dalle soluzioni di

$$
\begin{cases}\n-x + 2y + 2z = 0 \\
-x + 2z + 2w = 0 \\
x - 7y + 3w = 0 \\
z = y\n\end{cases}
$$

Risolvendo il sistema, si ha che le soluzioni sono date dai vettori del tipo  $\left( 4u \right)$ 4*y*

 $\begin{array}{|c|c|} \hline y & y \\ y & \hline \end{array}$ *y y*  $\Big\}$ , pertanto

$$
S \cap T = \text{span}(\omega), \qquad \text{dove } \omega = \begin{pmatrix} 4 \\ 1 \\ 1 \\ 1 \end{pmatrix}
$$

e il vettore  $\omega$  indicato costituisce anche una base per  $S \cap T$ . Per determinare una base di *S* + *T*, iniziamo scrivendo una base per *S*. Dalle equazioni ricaviamo che il generico vettore di $S$  è della forma

$$
\begin{pmatrix} x \\ \frac{1}{2}x - z \\ z \\ \frac{1}{2}x - z \end{pmatrix} = x \begin{pmatrix} 1 \\ \frac{1}{2} \\ 0 \\ \frac{1}{2} \end{pmatrix} + z \begin{pmatrix} 0 \\ -1 \\ 1 \\ -1 \end{pmatrix}.
$$

Se ne deduce che una base per S è data (ad esempio) da

$$
\left\{ \left( \begin{array}{c} 2 \\ 1 \\ 0 \\ 1 \end{array} \right), \left( \begin{array}{c} 0 \\ -1 \\ 1 \\ -1 \end{array} \right) \right\}.
$$

Chiamiamo *u*<sup>1</sup> e *u*<sup>2</sup> rispettivamente i due vettori nella base per *S* appena indicata. Notiamo quindi che

$$
\omega = \begin{pmatrix} 4 \\ 1 \\ 1 \\ 1 \end{pmatrix} = v_1 + v_2 = 2u_1 + u_2,
$$

pertanto dal lemma dello scambio deduciamo che  $\{\omega, v_1\}$  è una base per *T* e che  $\{\omega, u_1\}$  è una base per *S*. Ne segue (vedi la dimostrazione della formula di Grassmann) che una base per  $S + T$  è

$$
\{\omega, u_1, v_1\}.
$$

In alternativa, avremmo potuto costruire la matrice che ha per righe i vettori che compaiono nelle basi di *S* e di *T* trovate in precedenza e portarla in forma a scala mediante operazioni elementari sulle righe. Dal momento che queste operazioni non cambiano lo spazio generato dalle righe della matrice, alla fine otterremo una matrice le cui righe non identicamente nulle costituiscono una base per  $S + T$ . Si ha infatti:

$$
\begin{pmatrix}\n1 & 1 & 1 & 2 \\
3 & 0 & 0 & -1 \\
2 & 1 & 0 & 1 \\
0 & -1 & 1 & -1\n\end{pmatrix}\n\xrightarrow{II-3 \cdot I}_{III-2 \cdot I} \begin{pmatrix}\n1 & 1 & 1 & 2 \\
0 & -3 & -3 & -7 \\
0 & -1 & 1 & -1\n\end{pmatrix}\n\xrightarrow{1 \text{Gamma}-2 \cdot I} \begin{pmatrix}\n3 & 0 & 0 & -1 \\
0 & -1 & 1 & -1 \\
0 & -1 & 1 & -1\n\end{pmatrix}
$$
\n
$$
\begin{pmatrix}\n1 & 1 & 1 & 2 \\
0 & -1 & 1 & -1 \\
0 & -1 & -2 & -3 \\
0 & -3 & -3 & -7\n\end{pmatrix}\n\xrightarrow{III-II}_{IV-3 \cdot II} \begin{pmatrix}\n1 & 1 & 1 & 1 \\
0 & -1 & 1 & -1 \\
0 & 0 & -3 & -2 \\
0 & 0 & -6 & -4\n\end{pmatrix}\n\xrightarrow{IV-2 \cdot III}_{IV-2 \cdot III} \begin{pmatrix}\n1 & 1 & 1 & 2 \\
0 & -1 & 1 & -1 \\
0 & 0 & -3 & -2 \\
0 & 0 & 0 & 0\n\end{pmatrix}.
$$

Deduciamo così che anche  $\{(1,1,1,2)^T,(0,1,-1,1)^T,(0,0,3,2)^T\}$  è una base per  $S + T$ .

Concentriamoci sulla terza richiesta. Cerchiamo di capire quali condizioni deve soddisfare un tale *L*. Poiché vogliamo che  $(S+T) \oplus L = \mathbb{R}^4$ , deduciamo che dim  $L = 1$  e che, posto *l* un suo generatore, allora bisogna che  $\{\omega, u_1, v_1, l\}$  sia una base per  $\mathbb{R}^4$ . In pratica, abbiamo ricondotto il problema a quello di completare la base  $\{\omega, u_1, v_1\}$  ad una base per  $\mathbb{R}^4$ . Per il lemma del completamento della base, sappiamo che possiamo trovare un vettore nella base canonica (ad esempio) che completi il precedente insieme. Si verifica, ad esempio, che  $e_1$  ha questa proprietà e quindi che

$$
L=\mathrm{span}(e_1)
$$

`e una soluzione al problema.

Per trovare un altro spazio  $L_1$  tale che  $(S+T)\oplus L_1 = \mathbb{R}^4$ , notiamo che  $L_1$  deve avere dim  $L_1 = 1$ . Un esempio esplicito è  $L_1 = \text{span}(e_4)$ . Notiamo poi che dim $L+L_1\leq 2$ ed è quindi impossibile trovare uno spazio  $L_1$ tale che  $L \oplus L_1 = \mathbf{R}^4$ .

Per l'ultimo punto, si nota che  $\{\omega, v_1\}$  è una base per *T* e che  $\{\omega, u_1\}$ `e una base per *S*. Per fare in modo che *T* +*S* = *T* +*M* bisogna quindi che in *M* vi sia un vettore di  $T + S$  che non sia in *S*: ad esempio  $v_1$ . Perché *M* abbia dimensione 2, bisogna trovare ora un ulteriore vettore, linearmente

## 28 ESERCIZI

indipendente rispetto a *v*1; inoltre bisogna che tale vettore non sia in *S* (in caso contrario *M* sarebbe un sottospazio di *S*, ed avendo dimensione 2 coinciderebbe con *S*). Possiamo quindi scegliere *u*1, e quindi prendere  $M = \text{span}(v_1, u_1)$ . Verifichiamo che la scelta fatta funzione. Abbiamo  $v_1 \in M \cap T$ , quindi dim $(M \cap T) \geq 1$ . Dal fatto che  $u_1 \in M$ ,  $u_1 \notin T$ segue che dim $(M \cap T) < \dim T = 2$ . Quindi dim $(M \cap T) = 1$  (e così  $M \cap T = \text{span}(v_1)$  e dim $(M + T) = 3 = \dim(S + T)$ . Poiché si ha *T* + *M* ⊆ *T* + *S* (infatti è *M* = span(*v*<sub>1</sub>*, u*<sub>1</sub>) e *u*<sub>1</sub> ∈ *S*, *v*<sub>1</sub> ∈ *T*) si deduce che

$$
M+T=S+T
$$

come voluto.